## **Setting a Canvas quiz to use Respondus LockDown Browser (RLDB)**

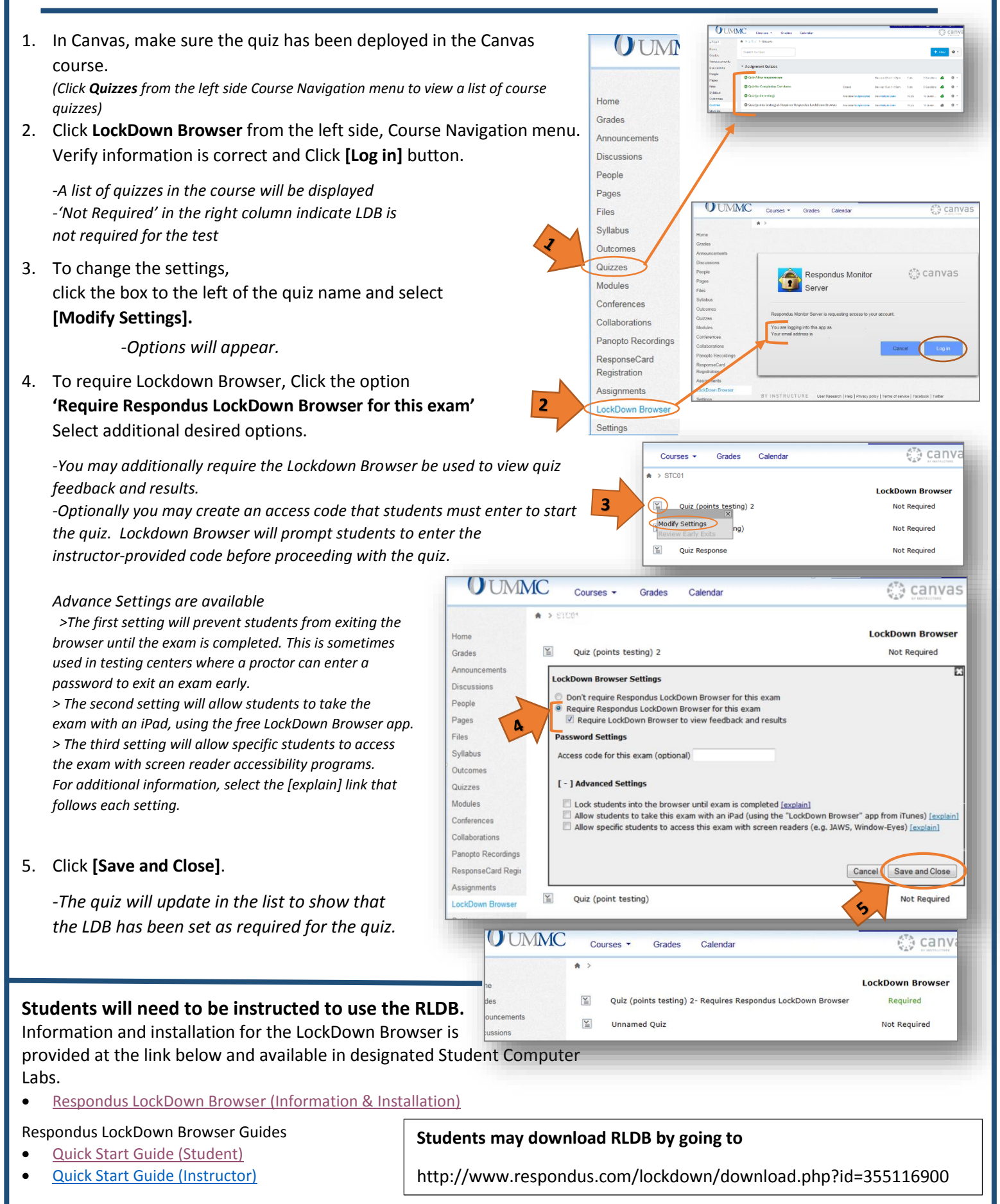